## SAP ABAP table PTM\_DAYVIEW\_CTL {One-Day View: Control Fields}

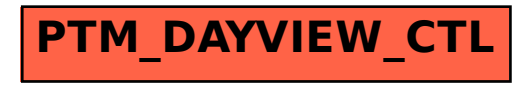